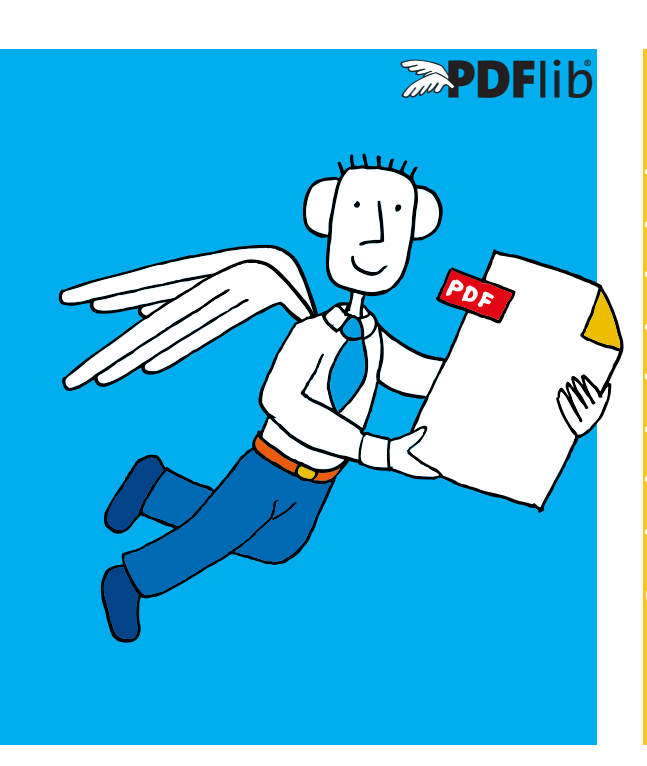

 PDFlib Datenblatt **PDFlib, PDFlib+PDI, PDFlib Personalization Server (PPS) 10**

# **Was ist PDFlib?**

PDFlib ist eine bewährte Entwicklerkomponente zur Erzeugung und Bearbeitung von PDF-Dokumenten. Die Hauptziele von PDFlib sind die dynamische PDF-Erstellung auf einem Webserver und die PDF-Erstellung in jeder Art von Server-, Desktop- oder Mobilanwendung. Mit PDFlib können Sie dynamisch PDF-Dokumente aus Datenbankinhalten erzeugen, ähnlich wie bei dynamischen Webseiten. Seit 1997 hat sich PDFlib in einer Vielzahl von Anwendungsfällen und Entwicklungsumgebungen bewährt. Anwendungsprogrammierer verwenden PDFlib, um PDF-Ausgabe mit Text, Bildern, Grafiken und interaktiven Elementen zu erstellen.

PDFlib wird von Zehntausenden von Anwendern weltweit aktiv genutzt. Der breite Einsatz hilft uns, die Programmierschnittstelle (API), die interne Implementierung und die generierte PDF-Ausgabe zu verbessern und zu optimieren. Die Konformität mit den relevanten ISO-Standards für PDF, PDF/A, PDF/X, PDF/UA und PDF/VT sowie die Kompatibilität mit gängigen PDF-Viewern haben hohe Priorität. PDFlib unterstützt alle Funktionen, die das PDF-Format bietet.

Die PDFlib-Produktfamilie ist in drei verschiedenen Varianten erhältlich: PDFlib, PDFlib+PDI (PDF Import) und der PDFlib Personalization Server (PPS) mit dem PDFlib Block Plugin für Adobe Acrobat.

### **PDFlib**

PDFlib bietet Methoden zur Erzeugung von PDF-Dokumenten mit Text, Grafiken, Bildern und interaktiven Elementen wie Anmerkungen oder Lesezeichen. Das PDFlib-API unterstützt die PDF-Erstellung auf verschiedenen Ebenen, die beliebig miteinander kombiniert werden können.

Die Low-Level-Schnittstellen erlauben es, einzelne Elemente auf der Seite zu platzieren, wobei von der Anwendung bereitgestellte Formatierungsinformationen verwendet werden. Eine Anwendung, die bereits das Layout (z.B. für die Bildschirmdarstellung) festgelegt hat, kann Text, Bilder und andere Objekte direkt auf der PDF-Seite platzieren.

High-Level-APIs bieten mächtige Formatierungsfunktionen:

- > Einzeilige Textausgabe mit vielen Formatierungsoptionen.
- > Textflow-Formatierer zum Platzieren beliebiger Textmengen in einer oder mehreren Spalten oder Seiten. Der Text kann in nichtrechtwinkligen Formen formatiert werden, um Bilder herumfließen und interaktive Elemente sowie Strukturinformationen für Tagged PDF enthalten.
- > Der flexible Tabellenformatierer unterstützt alle Arten von Inhalten in Tabellenzellen wie Text, Bilder, Grafiken und Anmerkungen oder Formularfelder. Große Tabellen können auf mehreren Seiten platziert werden. Die Details der Tabellenformatierung werden durch eine Vielzahl von Optionen gesteuert.
- > Platzierung von Bildern und SVG-Grafiken gemäß verschiedener Einpassungs- und Formatierungsmethoden.

### **PDFlib+PDI (PDF Import)**

PDFlib+PDI enthält alle PDFlib-Funktionen und zusätzlich die PDF Import Library PDI, die vorhandene PDF-Seiten und interaktive Elemente in die generierte PDF-Ausgabe einbindet. Verwenden Sie PDFlib+PDI für alle PDFlib-Aufgaben und zusätzlich für die folgenden:

- > Zusammenstellen mehrerer PDF-Seiten auf einem einzigen Blatt
- > Hinzufügen von Text, zum Beispiel Kopf- und Fußzeilen, Stempeln oder Seitenzahlen zu bestehenden PDF-Seiten
- > Bilder, zum Beispiel ein Firmenlogo, auf vorhandenen Seiten platzieren
- > PDF-Seiten unter Beibehaltung der PDF/A-, PDF/X- oder PDF/UA-Konformität neu anordnen, zusammenstellen oder ändern

### **PDFlib Personalization Server (PPS)**

Der PDFlib Personalization Server (PPS) enthält PDFlib+PDI sowie zusätzliche Methoden zur Verarbeitung variabler Daten mit PDFlib-Blöcken. PPS macht Anwendungen unabhängig von Layoutänderungen.

Der Designer erstellt ein Layout-PDF und markiert mit dem PDFlib Block Plugin für Acrobat Bereiche als Platzhalter für variable Texte, Bilder und Grafiken. Jeder Block enthält eine Vielzahl von Blockeigenschaften wie Schriftgröße, Farbe, Bildskalierungsoptionen usw. Das PDFlib Block Plugin bietet eine Vorschaufunktion, die das

Ergebnis des Füllens von Blöcken gemäß den angegebenen Eigenschaften anzeigt.

Der Entwickler schreibt Code, um PDFlib-Blöcke mit Text, Bildern, Vektorgrafiken oder PDF-Seiten zu füllen. Er muss weder die Formatierung noch die Position eines Blocks kennen. Verwenden Sie PPS für alle PDFlib+PDI-Aufgaben sowie für Serienbriefe mit Text und Bildern, das Ausfüllen von Templates für die Transaktions- und Kontoauszugsverarbeitung, die Personalisierung von Werbematerial, die Generierung von Einzelteilkatalogen aus einer Datenbank oder die Erstellung kundenspezifischer Dokumentation für mehrere Produkte.

# **Was ist neu in PDFlib 10?**

Im Folgenden finden Sie einen Überblick über die wichtigsten neuen oder verbesserten Funktionen in PDFlib/PDFlib+PDI/PPS 10.0 und Block Plugin 6. Es gibt noch viele weitere neue features; Details finden Sie im PDFlib-Tutorial und in der PDFlib API Reference.

### **Farbfonts und Emoji**

OpenType-Farbfonts ermöglichen Glyphbeschreibungen mit Farbe und Transparenz. Sie sind insbesondere für Emoji-Fonts weit verbreitet. PDFlib unterstützt Colorfonts in den Formaten SVG, Microsoft COLR und Apple sbix, zusammen mit OpenType-Features, Variationsselektoren und Emoji-Variationssequenzen, z.B. zur Änderung der Hautfarbe oder des Geschlechts eines bestimmten Emoji.

### **Import von Formularfeldern und Anmerkungen mit PDFlib+PDI**

PDFlib+PDI importierte traditionell nur den Seiteninhalt, ignorierte aber interaktive Elemente. Links und andere Anmerkungstypen, Formularfelder, Aktionen und JavaScript werden zusammen mit dem Seiteninhalt importiert, um sicherzustellen, dass interaktive Dokumente ihre Funktionalität beibehalten. Interaktive Elemente bleiben auch dann funktionsfähig, wenn die importierten Seiten in einer anderen Reihenfolge angeordnet werden oder wenn mehrere importierte Seiten auf derselben Ausgabeseite platziert werden. Die Rechtecke von Anmerkungen werden geeignet transformiert, wenn die Seite, die die Anmerkung enthält, skaliert oder gedreht wurde. Der Import von Anmerkungen und Formularfeldern ist kompatibel mit PDF/A, PDF/UA und PDF/X.

### **Anmerkungen**

Die Erstellung aller Arten von Anmerkungen (Kommentaren, engl. annotations) wurde überarbeitet, erweitert und vereinfacht. So genannte Appearance Streams für das Erscheinungsbild von Anmerkungen werden automatisch erstellt; Anmerkungen werden im PDF/A-Modus unterstützt, soweit es der Standard zulässt.

### **Ausfüllen von Formularen**

Importierte Formularfelder können ausgefüllt werden, z.B. um Textfelder zu füllen. Inhalt und grafische Erscheinung (Farbe, Rand etc.) von importierten Formularfeldern können verändert werden oder im ursprünglichen Zustand bleiben.

### **Multimedia**

Video- und Sounddateien können in PDF mit Screen-Anmerkungen und Rendition-Aktionen verwendet werden. Diese sind leistungsfähiger als Sound- und Movie-Anmerkungen und erfordern nicht die veraltete Flash-Technologie, die weder von PDFlib 10 noch von Acrobat DC unterstützt wird.

### **Unterstützung von PDF 2.0**

PDFlib unterstützt die neuen Funktionen von PDF 2.0 gemäß ISO 32000-2:2017 und der aktuellen Revision ISO 32000-2:2020. Dazu gehören neue Strukturelementtypen und Verschachtelungsregeln für Tagged PDF, grafische Funktionen, Verschlüsselung, interaktive Elemente, Output Intents auf Dokument- und Seitenebene und viele andere Bereiche. Auch PDFlib+PDI und PPS verarbeiten PDF-2.0-Dokumente. Funktionen, die in PDF 2.0 als veraltet gekennzeichnet sind, sind auch in PDFlib veraltet oder wurden entfernt.

### **Farbmanagement**

Das ICC-Profil sRGB, ein industrieweiter Standard, wird automatisch auf RGB-Bilder angewendet, die kein eingebettetes ICC-Profil enthalten. Dies erleichtert die farbgetreue Wiedergabe und Verwendung von RGB-Bildern in PDF/A- oder PDF/X-Dokumenten. Die farbgetreue Reproduktion von importierten PDF-Seiten und SVG-Grafiken mit Transparenz wurde durch die automatische Erstellung von Transparenzgruppen vereinfacht.

### **Optimierte PDF-Ausgabe**

ICC-Profile und andere Objekte in PDF werden in einem Cache zwischengespeichert und Duplikate erkannt. In Kombination mit optimierten Seitenbeschreibungen mit weniger Operatoren führt dies zu einer deutlichen Verringerung der PDF-Dateigröße. "Auch in Kombination mit der Optimierung und Linearisierung können große PDF-Dokumente mit mehr als 10 GB erstellt werden.

### **SVG-Import**

Mehrere Details der SVG-Verarbeitung wurden verbessert, einschließlich bestimmter CSS-Direktiven. Ressourcen, welche nicht lokal abgespeichert sind, z. B. Schriftarten und Bilder, können über das Netzwerk abgerufen werden.

### **Font-Support und Textverarbeitung**

Verbesserungen zusätzlich zur Unterstützung von Farbschriften:

- > Fonts im WOFF2-Format können verwendet werden.
- > Verbesserte Unterstützung für Layout-Features von OpenType-Fonts.
- > Verbesserte Erstellung von Type-3-Fonts.

### **Komfortfunktionen zur leichteren Programmierung**

Viele bestehende API-Methoden wurden um Komfortoptionen und vereinfachte Verfahren für gängige Aufgaben erweitert. Zum Beispiel können Grafikeigenschaften direkt über Optionen an viele API-Methoden übergeben werden, ohne dass ein gstate-Objekt erstellt und angewendet werden muss. Pfadobjekte können innerhalb einer Matchbox gezeichnet werden, die zuvor erstellt wurde, z. B. mittels Textflow oder Tabellenformatierung. Die standardmäßige PDF-Ausgabekompatibilität ist PDF 1.7 Extension Level 8, das Dateiformat von Acrobat X/XI/DC.

### **Aktualisierte Pantone®-Farbbibliotheken**

Die integrierte Pantone-Schmuckfarbendatenbank wurde um die neuesten Ergänzungen zu den Farbbibliotheken Solid Coated und Solid Uncoated erweitert. Sonderfarben, die von Pantone, Inc. nicht mehr unterstützt werden, wurden entfernt, z.B. die Hexachrome-Farbbibliothek.

### **pCOS-Schnittstelle**

Die pCOS-Schnittstelle (in PDFlib+PDI und PPS enthalten) unterstützt zusätzliche Pseudo-Objekte zur Abfrage von PDF-Details, z.B. neue PDF-Standards, Formularfelder, Signaturen und ICC-Profile.

### **Tagged PDF und PDF/UA**

Automatisches Table-Tagging kennzeichnet Tabellen, die sich über mehrere Seiten erstrecken, korrekt mit einem einzigen Table-Element. Links, die sich über mehrere Zeilen erstrecken, werden als eine einzige Link-Anmerkung mit mehreren Rechtecken erstellt. Strukturelement-Tags können inline in Textflow zusammen mit Formatierungsoptionen angegeben werden.

PDF 2.0 führt ein striktes Modell für die Verschachtelung von Strukturelementen ein. PDFlib unterstützt die neuen Strukturtypen und Attribute von PDF 2.0 und setzt die neuen Verschachtelungsregeln für Strukturelemente durch. Tag-Namensräume (Tag-Sets) und Strukturziele (Strukturelement als Ziel von Links) werden unterstützt.

Nicht getaggte Dokumente können als *Artifact* in PDF/UA importiert werden, was den Umgang mit vorhandenen dekorativen Inhalten, die nicht als PDF/UA verfügbar sind, vereinfacht.

### **PDFlib Personalization Server (PPS) und Block-Plugin**

Das PDFlib Block Plugin für Acrobat erhielt verschiedene Verbesserungen der Benutzerfreundlichkeit, darunter einen Filter zur vorübergehenden Reduzierung der Anzahl sichtbarer Blöcke für Bildschirm und Vorschau. Blöcke können einfach um kleine oder große Beträge verschoben werden. Zusätzliche Blockeigenschaften unterstützen alle Grafikstatus-Optionen einschließlich Einstellungen zum Überdrucken (overprint). Strukturelemente (Tags) sind als Blockeigenschaften verfügbar und die Vorschau unterstützt das PDF/UA-Klonen.

### **Vernetzung**

Ressourcen im Netz können mit einer neuen PDFlib-API-Methode aus dem Netzwerk abgerufen werden, das heißt unabhängig von den Mitteln der benutzten Programmiersprache. Die SVG-Verarbeitung ruft automatisch Ressourcen wie Fonts oder Bilder ab.

### **Anbindung von Programmiersprachen (Bindings)**

Alle Sprachbindungen wurden auf die neuesten Versionen aktualisiert. Die Bindings für Perl, PHP und Ruby sind standardmäßig UTF-8-fähig. Die C++-Sprachbindung unterstützt die mit C++11 und C++20 eingeführten Unicode-Stringtypen u8string/u16string/ u32string.

### **Verschiedene Verbesserungen**

Neue Funktionen in verschiedenen Bereichen:

- > Type-3-Fonts können eine Mischung aus eingefärbten und nicht eingefärbten Glyphen enthalten.
- > Zusätzliche Darstellungsoptionen für Pfadobjekte.

### **Modernisierte Codebasis und Code-Sicherheit**

Der Code wurde überprüft und auf seine Robustheit hin verbessert; unnötiger Code wurde entfernt, zum Beispiel Workarounds für veraltete Versionen von Acrobat und RIPs. Durch die Entfernung veralteter Funktionen wurde der Code auch kleiner und sauberer. Die in PDFlib verwendeten Bibliotheken von Drittanbietern wurden auf die neuesten Versionen aktualisiert, um Sicherheitsverbesserungen und den Schutz vor Schwachstellen zu nutzen

# **Veraltete API-Methoden und Optionen**

Während eine Reihe von PDFlib-API-Methoden in früheren Versionen als veraltet deklariert wurden, wurden API-Methoden bisher nie entfernt, sondern weiterhin als Migrationshilfe angeboten. Mit PDFlib 10 werden alle API-Methoden entfernt, die in PDFlib 9 oder früheren Versionen als veraltet deklariert wurden. In den meisten Fällen gibt es einfache Eins-zu-Eins-Ersetzungen.

Gleichermaßen wurden veraltete Optionen entfernt. In den meisten Fällen wird die zugrundeliegende Funktionalität weiterhin unterstützt und es sind einfache Ersatzoptionen verfügbar. Einige Funktionen sind überhaupt nicht mehr verfügbar, entweder weil es keine Nachfrage auf dem Markt gibt (z.B. Reference XObjects) oder weil sie in PDF 2.0 als veraltet erklärt wurden, z.B. OPI und Flash.

PDFlib 9-Anwendungen, die keine veralteten Funktionen verwendet haben, können unverändert mit PDFlib 10 verwendet werden. Wenn Ihre Anwendung veraltete Funktionen verwendet, werfen Sie bitte einen Blick in den PDFlib Migration Guide. Dieses Dokument enthält eine detaillierte Liste der veralteten und entfernten API-Methoden, Optionen und Features sowie Hinweise auf die erforderlichen Änderungen im Anwendungscode.

Der PDFlib Migration Guide erklärt auch, wie Sie veraltete Funktionen mit PDFlib 9 identifizieren, bevor Sie zu PDFlib 10 migrieren.

 $\overline{\phantom{a}}$ 

 $\overline{\phantom{a}}$ 

# **Gemeinsame Funktionen in PDFlib, PDFlib+PDI, und PPS**

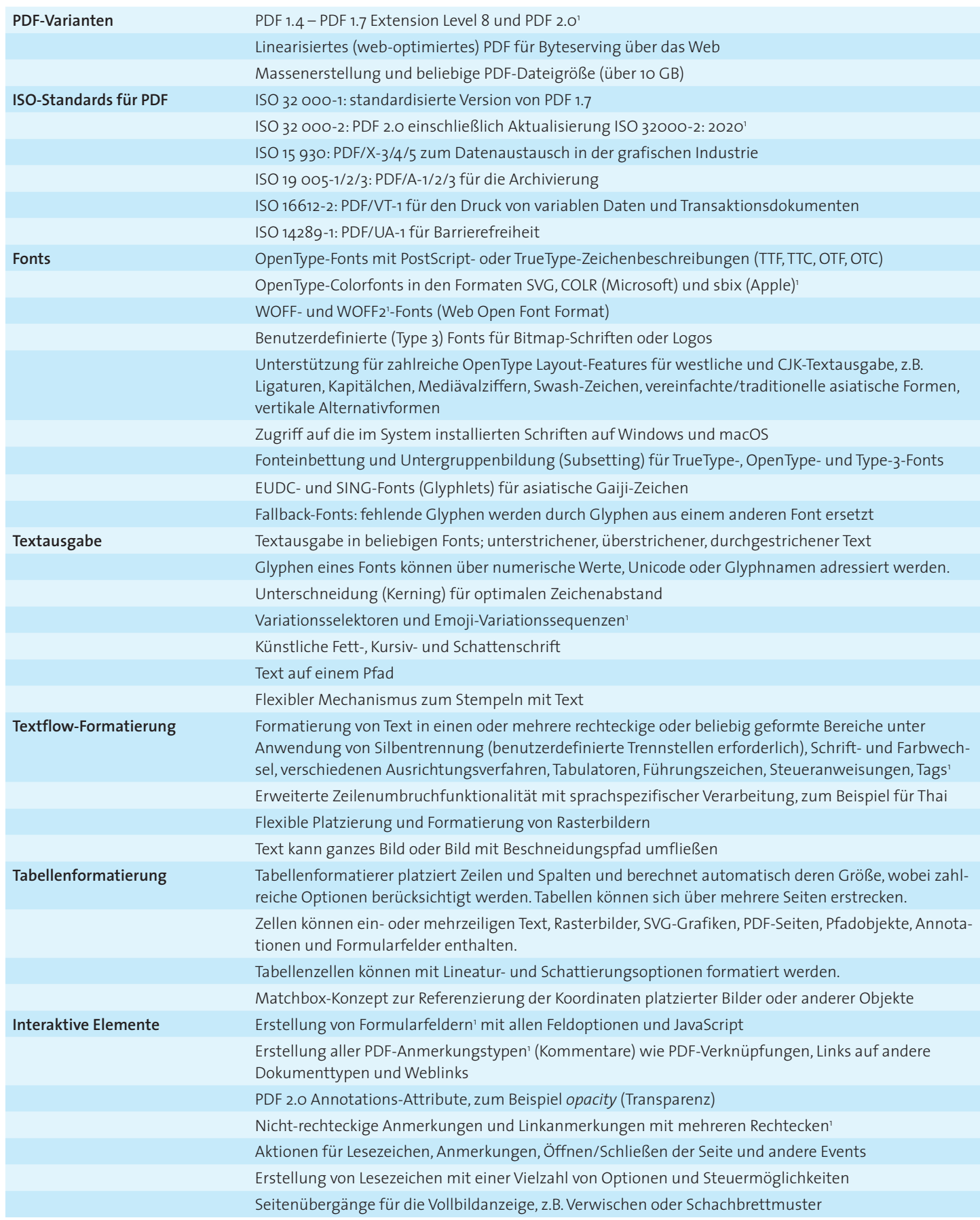

 $\vert$ 

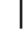

 $\overline{\phantom{a}}$ 

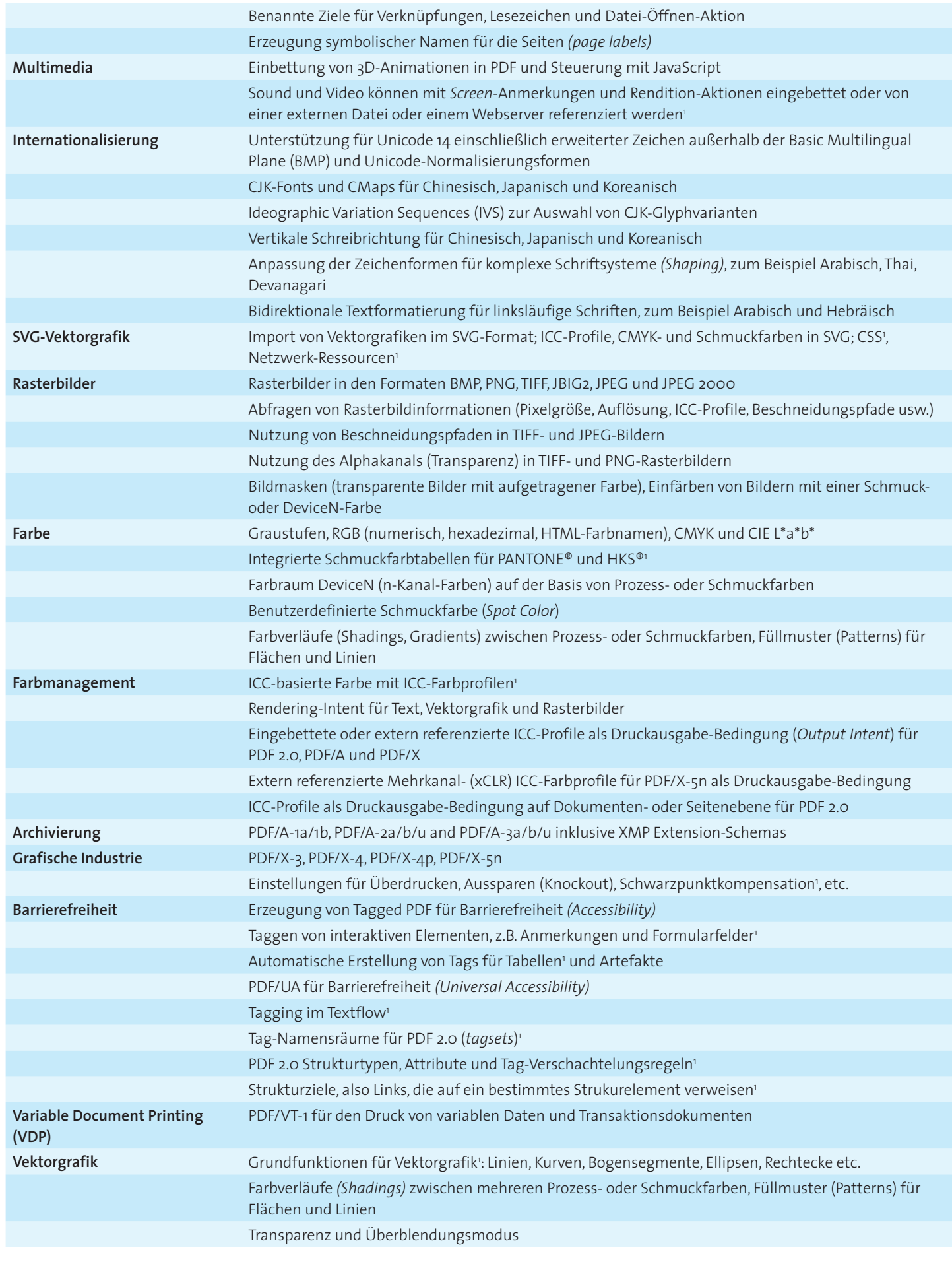

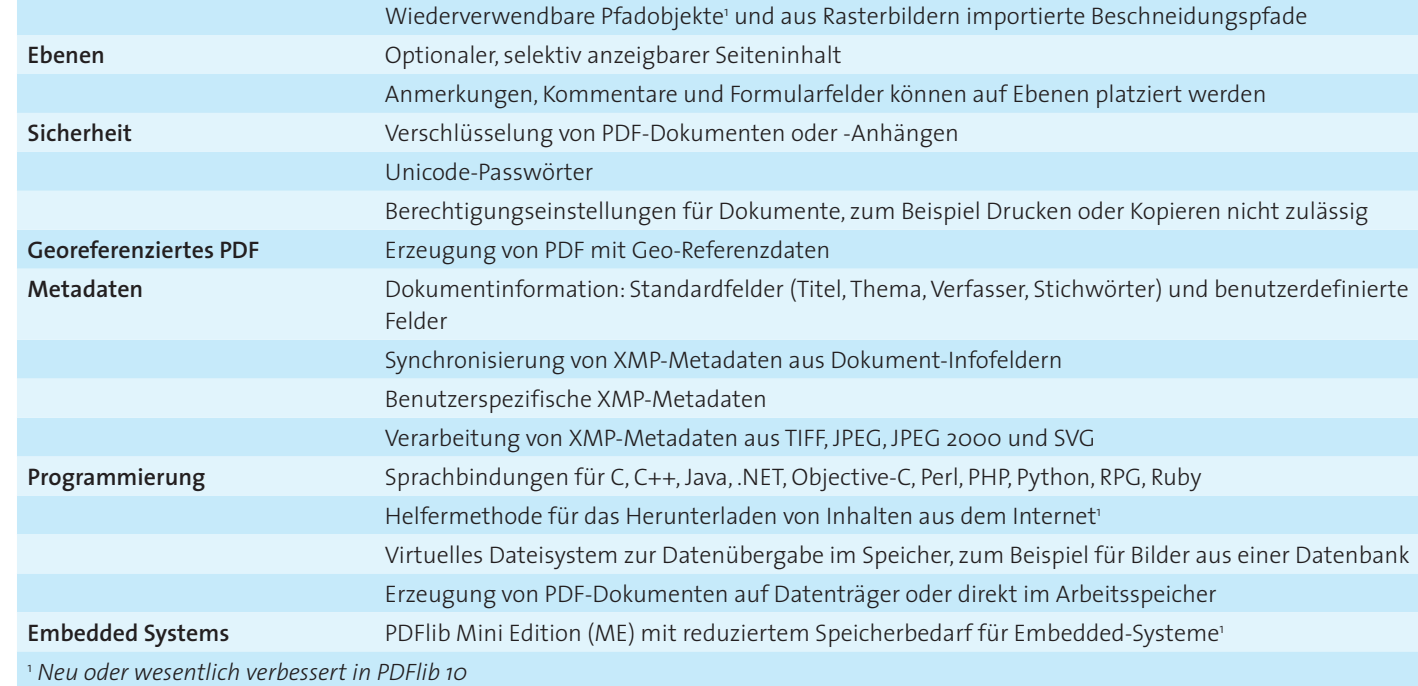

# **Zusätzliche Funktionen in PDFlib+PDI und im PDFlib Personalization Server**

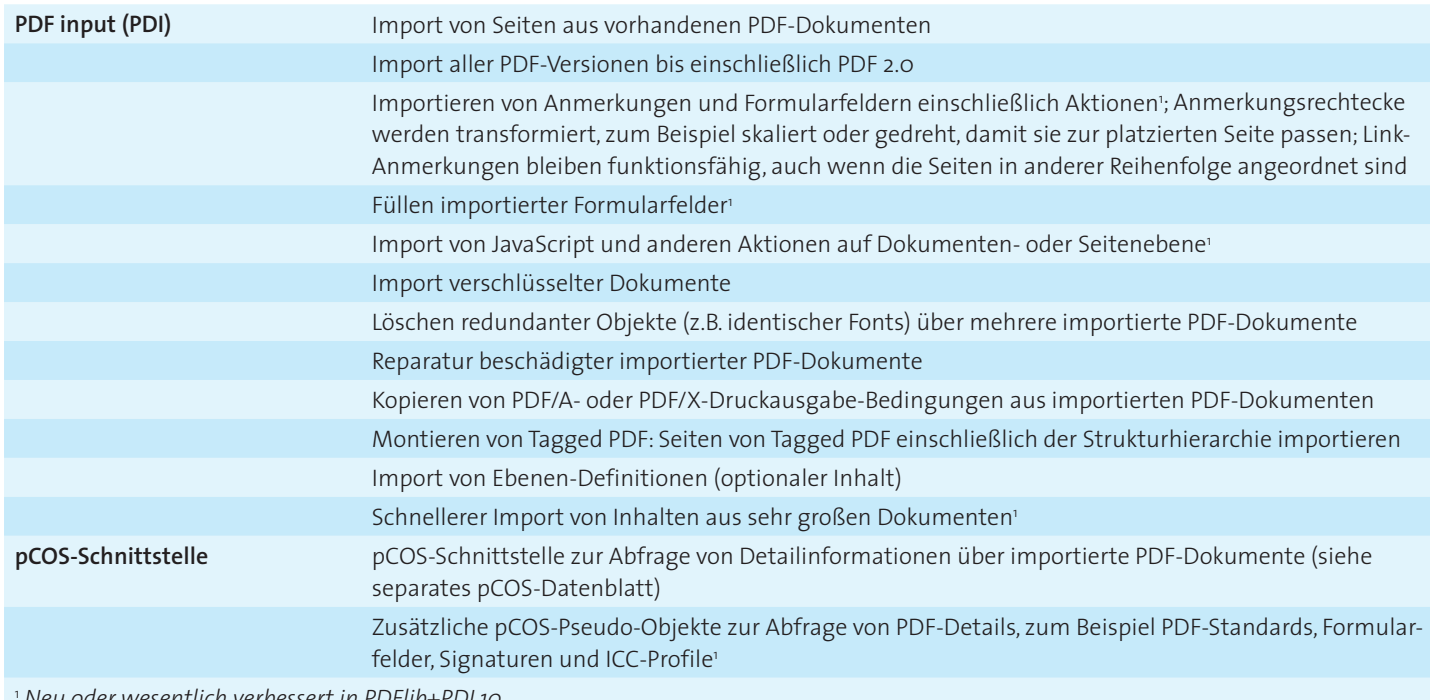

<sup>1</sup> *Neu oder wesentlich verbessert in PDFlib+PDI 10*

 $\overline{\phantom{a}}$ 

# **Zusätzliche Funktionen im PDFlib Personalization Server (PPS)**

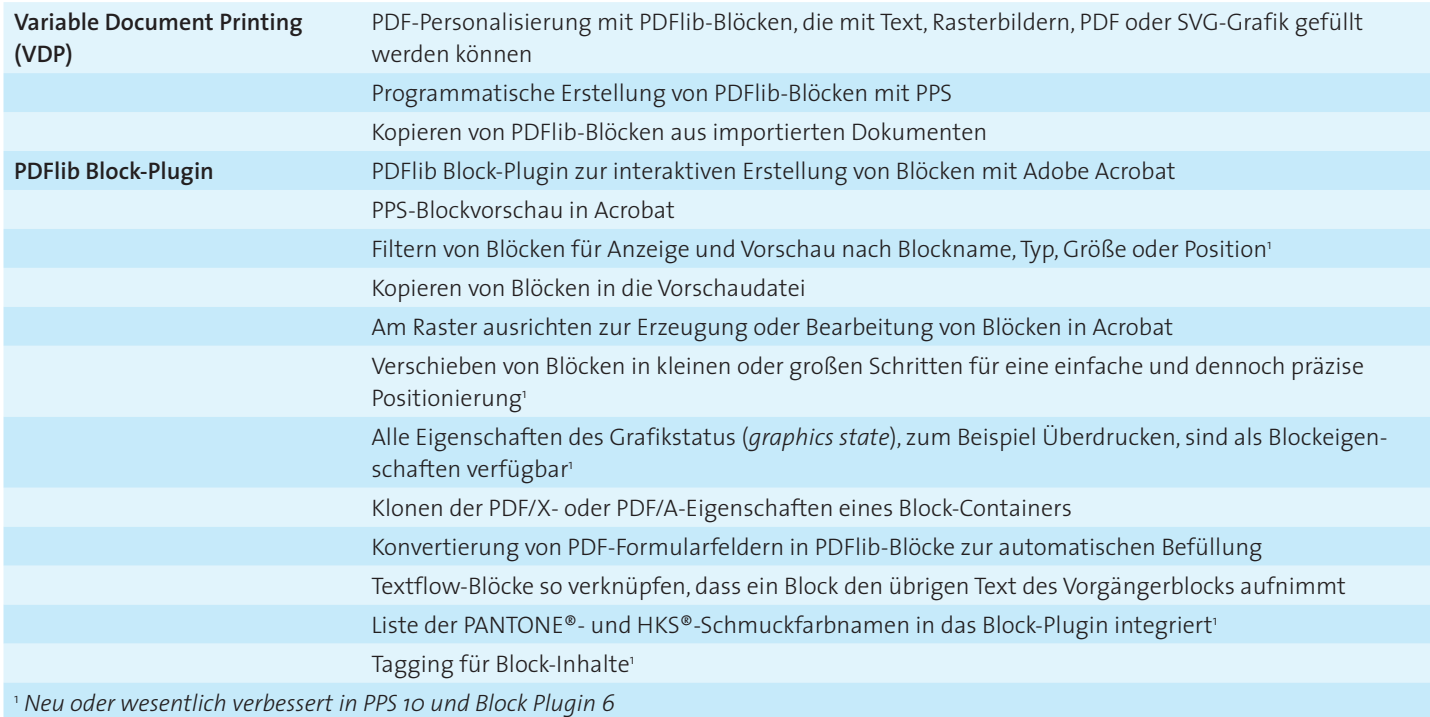

 $\overline{\phantom{a}}$ 

 $\overline{\phantom{a}}$ 

 $\overline{\phantom{a}}$ 

### **Unterstützte Entwicklungsumgebungen**

PDFlib läuft überall – auf praktisch allen Computersystemen. Wir bieten 32- und 64-Bit-Pakete an und unterstützen alle gängigen Varianten von Windows, macOS, Linux und Unix sowie IBM System i und IBM Z.

Der Kern von PDFlib ist in C und C++ geschrieben und auf Schnelligkeit und geringen Overhead optimiert. Über ein einfaches API (Application Programming Interface) lässt sich die PDFlib-Funktionalität in zahlreichen Programmiersprachen nutzen:

- $\triangleright$  C und C++
- > Java
- > .NET
- > Objective-C (macOS und iOS) und Swift
- > Perl
- > PHP
- > Python
- > RPG (IBM System i)
- ► Ruby

# $\mathbf{C}$

# **Vorteile von PDFlib-Software**

### **Zuverlässig**

Weltweit arbeiten viele Tausend Programmierer erfolgreich mit unserer Software. PDFlib-Produkte erfüllen alle Qualitäts- und Geschwindigkeitskriterien für den Einsatz auf großen Servern. Alle Produkte sind für den zuverlässigen, unbeaufsichtigten 24-Stunden-Betrieb ausgelegt.

### **Schnell und einfach**

PDFlib-Produkte sind unglaublich schnell – bis zu Tausenden von Seiten pro Sekunde. Die Programmierschnittstelle ist übersichtlich und einfach zu erlernen.

### **PDFlib-Produkte sind überall**

Unsere Produkte unterstützen alle internationalen Sprachen sowie Unicode. Sie werden von Kunden in der ganzen Welt eingesetzt.

### **Professioneller Support**

Bei Problemen bietet Ihnen unser Support-Team professionelle Unterstützung. Um den reibungslosen Ablauf unternehmenskritischer Anwendungen zu gewährleisten, können Sie Ihre Software-Lizenz durch einen Supportvertrag ergänzen. Ein Supportvertrag garantiert Ihnen kurze Antwortzeiten und Zugang zu den jeweils neuesten Versionen.

### **Lizenzierung**

Bei der Lizenzierung können Sie zwischen verschiedenen Modellen für Server-, Integrations-, Firmen- sowie Quellcodelizenzen wählen. Ergänzend bieten wir Supportverträge für umfangreichen technischen Support mit kurzen Reaktionszeiten und kostenlosen Software-Aktualisierungen an.

### **Über PDFlib GmbH**

PDFlib GmbH ist auf die Entwicklung von PDF-Technologie spezialisiert. Unsere Produkte sind seit 1997 im Einsatz. 2006 waren wir eines der Gründungsmitglieder der PDF Association (damals noch PDF/A Competence Center). Das Unternehmen berücksichtigt wichtige technologische Trends, etwa ISO-Standards für PDF. PDFlib GmbH vertreibt alle Produkte weltweit, wobei Europa, Nordamerika und Japan die wichtigsten Märkte darstellen.

### **Kontakt**

Evaluierungsversionen mit vollem Funktionsumfang sind auf unserer Webseite verfügbar. Weitere Informationen erhalten Sie unter:

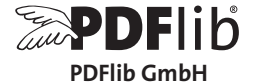

Franziska-Bilek-Weg 9, D–80339 München Tel. +49 • 89 • 452 33 84-0 sales@pdflib.com www.pdflib.com